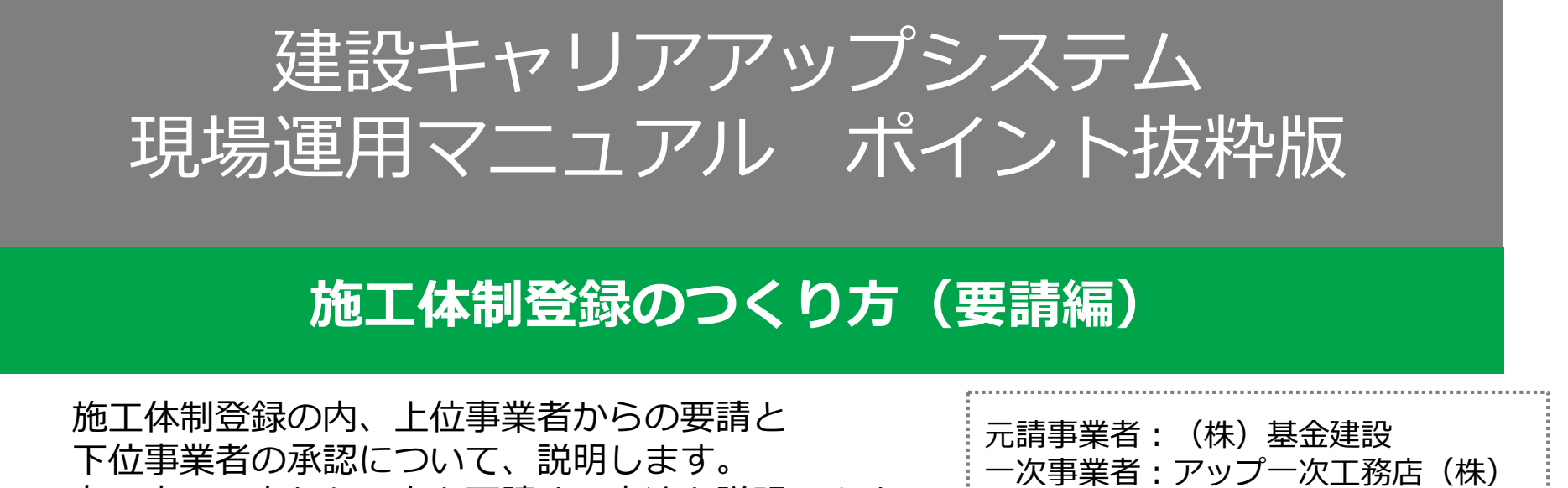

右の内、一次から二次を要請する方法を説明します。

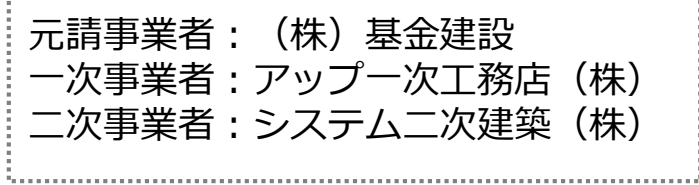

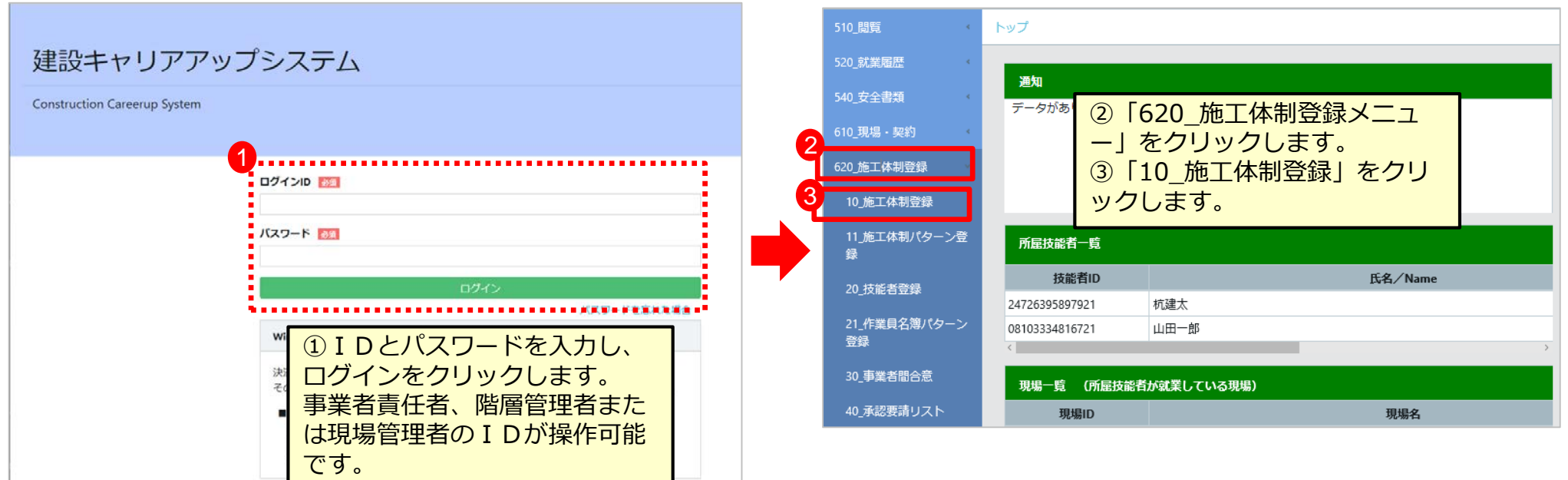

## **施工体制登録のつくり方**

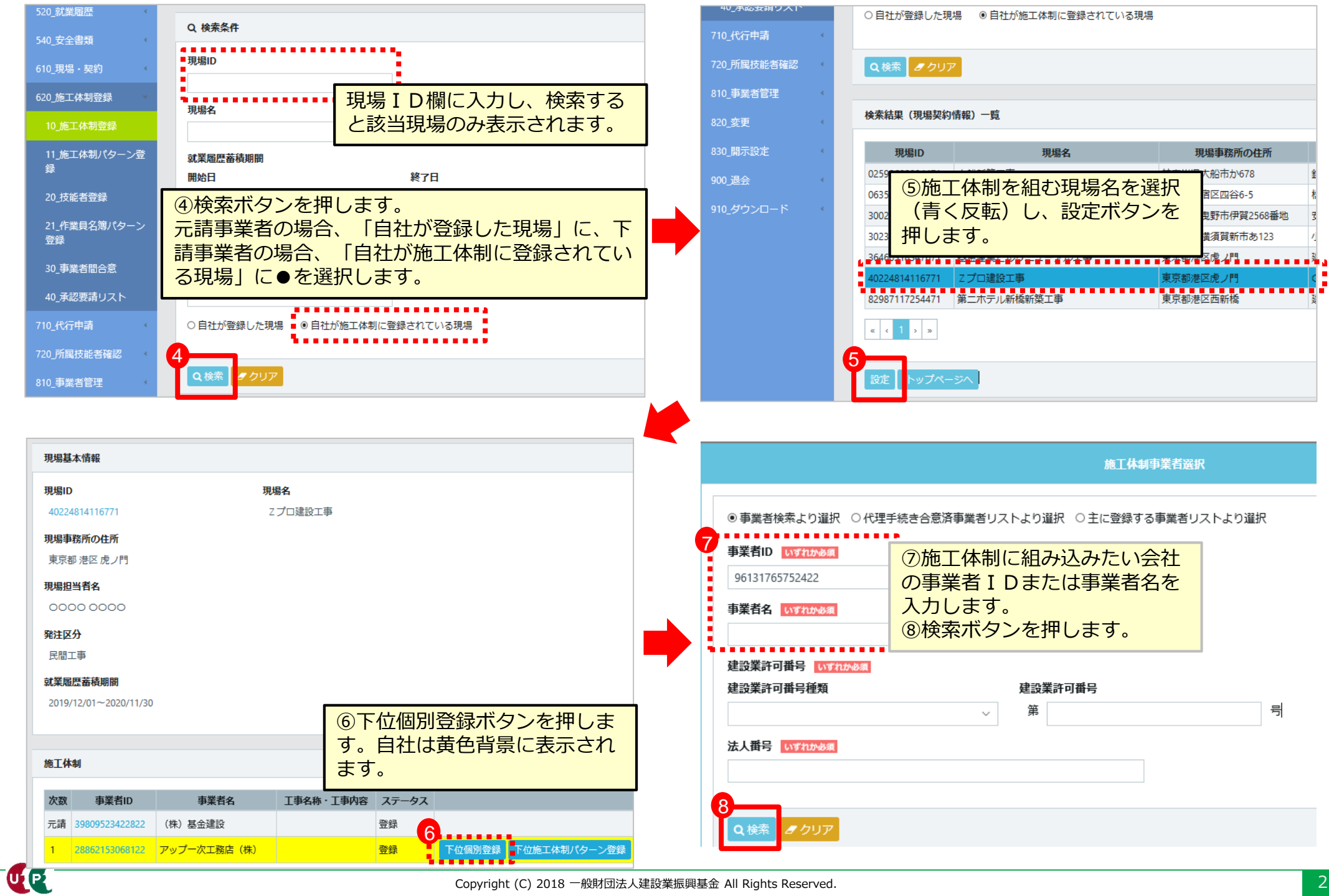

## **施工体制登録のつくり方**

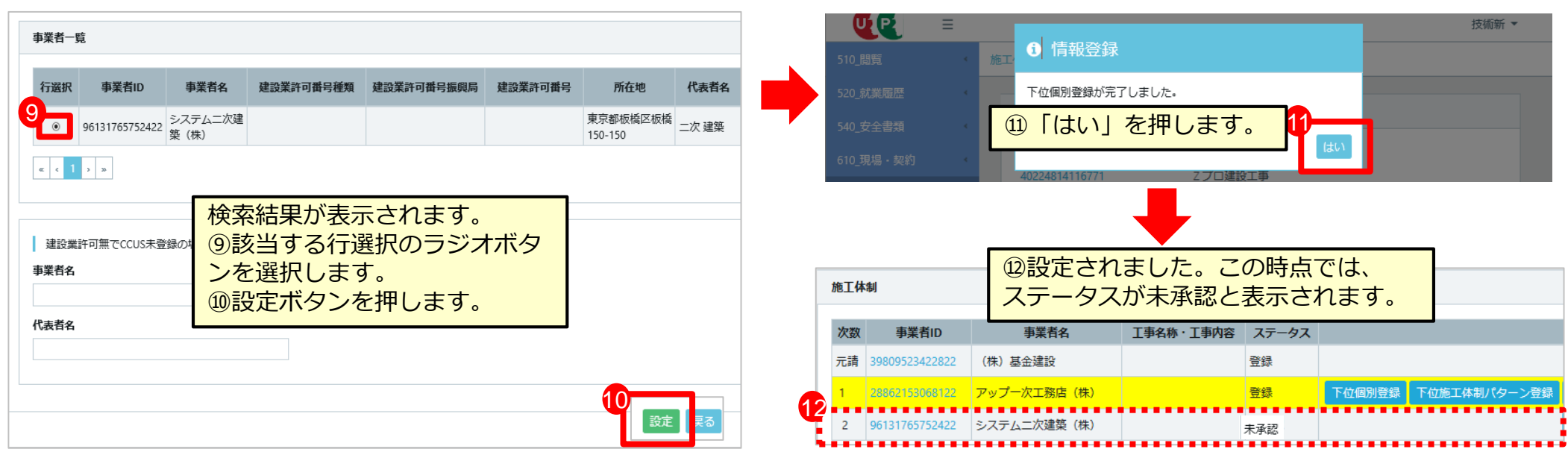

以上で、元請事業者である「(株)基金建設」が現場・契約情報に登録した「Zプロ建設工 事」に、一次下請事業者である「(株)基金一次建設」が、二次下請として「システム二次建 築(株)」を設定することができました。

まだ、システム二次建築(株)において、ステータスが『未承認』という状態になっていま す。この未承認を『承認』に変える操作方法を『ポイント抜粋版\_施工体制の承認』にて、説 明します。